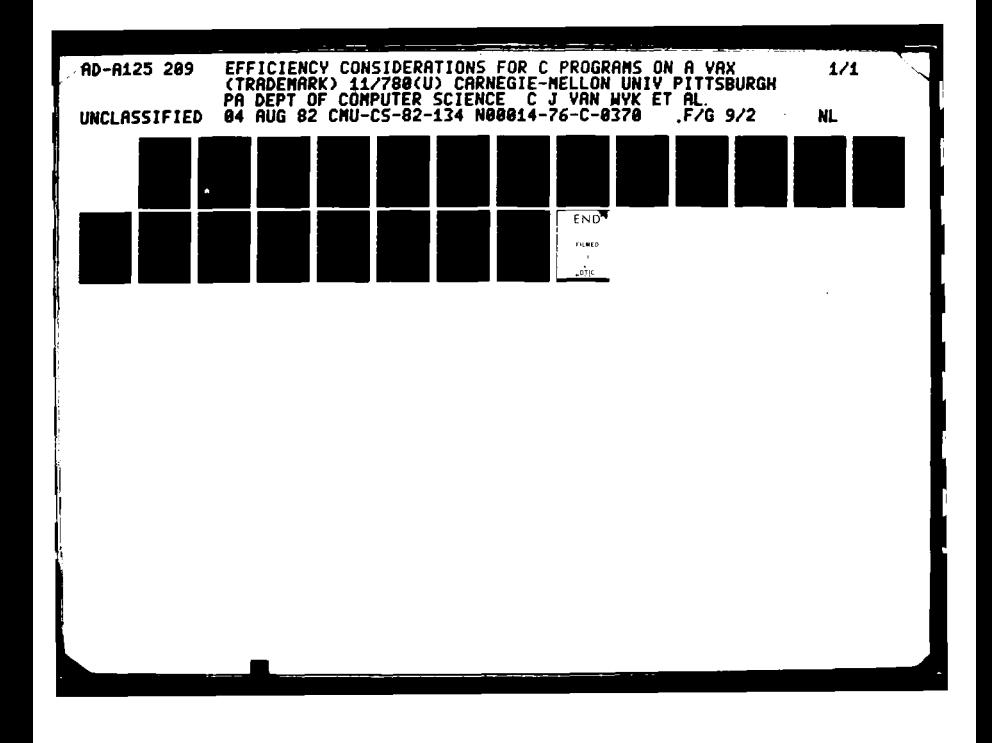

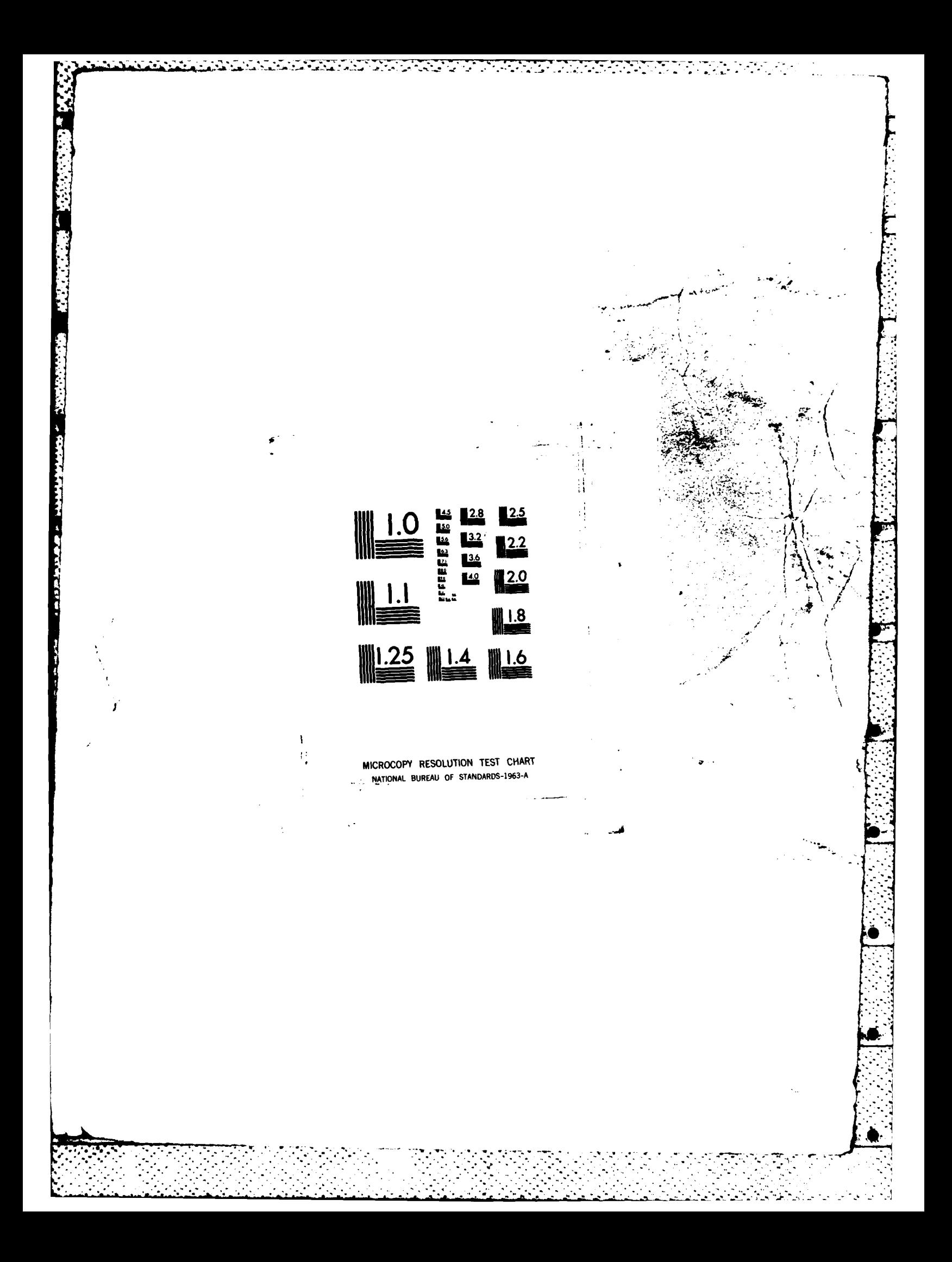

CMU-CS-82-134

### **Efficiency Considerations for C Programs** on a VAX 11/780

Christopher J. Van Wyk **Bell Laboratories** Murray Hill, New Jersey 07974

Jon L. Bentley **Carnegie-Mellon University** Pittsburgh, Pennsylvania 15213

Peter J. Weinberger **Bell Laboratories** Murray Hill, New Jersey 07974

# DEPARTMENT of

**COMPUTER SCIENCE** 

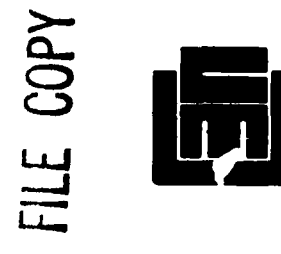

DTC

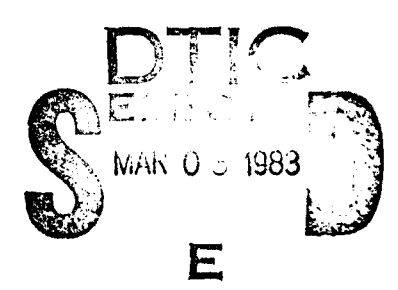

015

# **Carnegie-Mellon University**

This document in home opproved for public interest with solar that distribution is unlimited.

02 83 03

CMU-CS-82-134

 $\left\{ \cdot \right\}$ 

## **Efficiency.Considerations for C Programs** on a VAX<sup>1</sup> 11/780

Christopher J. Van Wyk **Bell Laboratories** Murray Hill, New Jersey 07974

Jon L. Bentley<sup>2</sup> **Carnegie-Mellon University** Pittsburgh, Pennsylvania 15213

Peter J. Weinberger **Bell Laboratories** Murray Hill, New Jersey 07974

Typical C programs are refficient enough for most applice lons. If they are not, judicicious improvement of the algorithms and data structures often can improve performance enough. Sometimes, even better performance is needed, and one must manipulate the C program in ways that  $4$  and h depend on the language and the machine on which the application is running. In this paper we compare the efficiency of some C constructs and discuss some methods of improving the performance of C programs running on VAX 11/780's.

**ABSTRACT** 

**August 4, 1982** 

75

の 聞きる たんさん 原理的な にんばいに

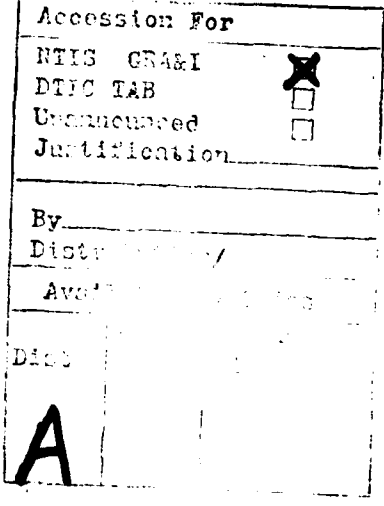

<sup>1</sup>VAX is a trademark of Digital Equipment Corporation.

<sup>2</sup>This research was supported in part by the Office of Naval Research Contract N00014-78-C-0370.

#### Efficiency Considerations for **C** Programs on **a VAX\* 11/780**

#### Christopher **1.** Van Wyk

Bell Laboratories K: Murray **Hill,** New **Jersey 07974**

#### Jon L. Bentley

Carnegie-Mellon University Pittsburgh, Pennsylvania **15213**

Peter **J.** Weinberger

Bell Laboratories Murray Hill, New Jersey **07974**

#### **1. Introduction**

**C [3]** was designed **by** Dennis Ritchie in the early 1970's as a programming language for the **DEC PDP-II.** Some of its features were designed with an **eye** to their efficient realization in compiled code, and a substantial amount of folklore has grown up about how to write fast **C** programs. Since the VAX 11/780 is becoming popular, we investigated timings for basic operations and the effects of a few program transformations on C program performance.

#### 2. Caveat Lector

**A** few of the techniques we report may be useful generally, but most should not be applied unless the subject programs are "truly needy." The techniques make the code harder to under- **,':** stand, and may lock the programmer into a particular choice of data structures and algorithms too early in program development. Therefore, to achieve an efficient program, one should take the steps outlined below:

- **(1)** Design the program robustly.
- (2) Monitor its performance, and, if necessary, improve the data structures and'algorithms in time-consuming parts of the code. (Execution timing **[I** and statement counting **[51** may be useful for this step.)
- **(3)** Monitor its performance again, and improve the code in ways independent of the system and the language. [2)
- (4) Monitor its performance yet again, and if (and only if!) the program still runs too slowly, apply these techniques to functions that use most of the time.

We cannot emphasize too strongly that steps **(1)** and (2) are much more important than steps **(3)** and (4). Nevertheless there will be times when one must resort to machine-dependent program transformations to improve performance.

We ran our tests on a **VAX 1/780** with a floating-point accelerator. Each **C** program was compiled and optimized under Berkeley UNIXt version 4.1. Readers running on a different system should try our tests on their machines; our results may apply "more or less" to their systems, but one of the lessons we hope readers will draw from this paper is that intuition in matters of **effi**ciency is often faulty.

. . . **7.**

**<sup>\*&</sup>quot;VAX is a trademark of Digital Equipment Corporation.**

t **UNIX is a Trademark of Bell Laboratories.**

Finally, those who want to try the more exotic of these suggestions should, at the least, isolate the time consuming portions of their programs and monitor them before and after changes, to be certain that they *have* improved performance. The simplest way to time a program a. out is to give the command  $time$  a.out; this will run the program and tell how much real time, user time, and system time it took. To find out in which functions the program is spending most of its time, one can compile the program with the **-p** option on the **C** compiler, run it, then give the command prof; this produces a table that tells how often each function was called and how much time was spent in it. Peter Weinberger's system **[5]** produces a listing showing how many times each statement is executed.

Readers who want or need to apply these techniques in earnest should become familiar with their machine's assembly language. The assembly version of a **C** program may be obtained **by** invoking the **C** compiler with the **-S** option. The **VAX** Architecture Handbook may also be useful.

#### **3.** Caveat Timer

It is hard to get repeatable timing measurements. First, the system function *times(2)* gives times in "ticks"—sixtieths of a second—so one must time a large number of iterations of simple statements to get any numbers at all. Second, the way *times()* works is to wake up every sixtieth **of** a second and charge whatever process is active at that moment with the whole sixtieth of a second. When there are other users on the machine, it is possible to be charged far too much or far too little because of this. For example, here are the times reported for fifty trials of a loop that finds the largest and smallest elements of an array of size **100,000.**

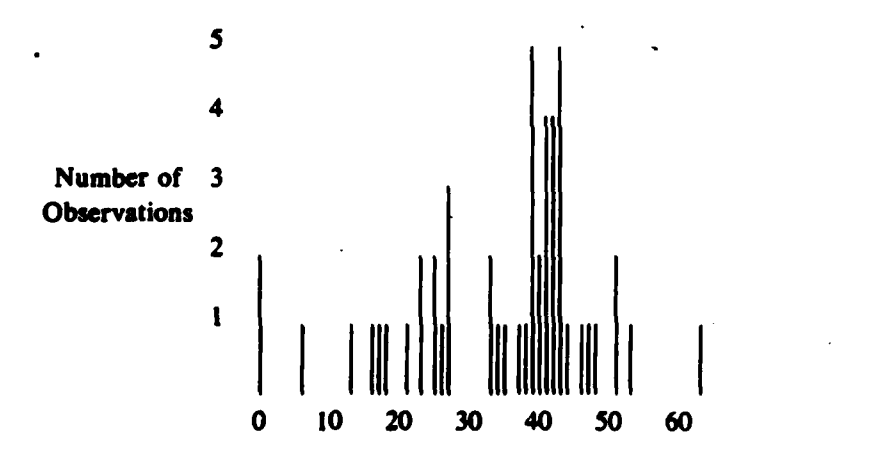

Reported Time (ticks)

It seems inappropriate to **apply** statistical analysis to such data. Instead, we waited for an opportunity to run the tests described later in this paper alone on a machine.

**If** you cannot get a machine to yourself, you can still **get** an idea of the relative efficiency of two programs. **If** the time reported for executing one program is consistently twice that reported for another, the first is probably faster. Alas, a difference of ten or twenty percent may not be significant. even on an unloaded machine.

For example, we timed **100,000** iterations of two statements ten times. Here are the reported times (in ticks):

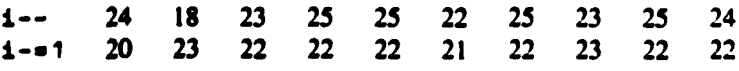

This **suggests** it is about **10%** better to use the second form than the first. Moreover, the

superiority of the assignment operator over the corresponding increment or decrement operator held for all types of  $\pm$ , which leads to a simple rule of thumb.

**-3**

This seemed too wonderful to be true, so we looked at the assembler code for the two tests. It was *identical*. The difference arose because the second statement fell on an even eight-byte boundary in memory, while the first fell across an eight-byte boundary. Thus, the **100,000** iterations of the first statement required twice as many memory fetches as those of the second. So much for our rule of thumb.

On the other hand, timing revealed that declaring char and short variables register never made much difference. It turns out Berkeley **UNIX** ignores register declarations of char and short variables. Always read the documentation before you start experimenting.

#### **4.** Primitive Operations

والمستوفي والمسابق والمتعارض والمتعارض

**6-**

We hold the numbers gathered from our tests suspect, so we have relegated them to the appendix. Here we present some principles gleaned from the data.

**Keep** in mind that these observations apply to VAX 11/780's running Berkeley **UNIX.** Some of them could become obsolete because of changes in the microcode, the operating system, or the C compiler.

- **1. It** is always more expensive to operate on variables of type char or short than on variables of type **int.** Use of char and short variables should be limited to where the program's meaning requires it or where space is limited.
- 2. Because **Qf** C's conversion rules, operations on variables of type **f loat** are much more expensive than on those of type double. The observation above about trading off space for time holds here also. Note too that floating-point operations are much more expensive than integer operations.
- **3.** Converting among the integer types is relatively inexpensive.
- 4. It is better to use assignment operators, as in **a** *+=* **b,** than to write out the expression (as  $a = a + b$ ). Bear in mind, however, that the right operand of an assignment operator is converted to the type of the **left** operand before doing the operation. Thus *i* **\*a 0. 5 for** integer ± will store zero in i, because **0.5** is converted to integer zero before doing the multiplication.
- **6.** For arithmetic operations, addition and subtraction are cheapest, multiplication is somewhat more expensive, and division is very costly. For integers in registers, multiplication requires about **25%** more time than addition or subtraction; one division takes about three times the time for one multiplication.
- **7.** Function calls are about as expensive as five additions. But increasing the number of parameters to a function does not increase the cost of calling it appreciably.
- **8.** Operations on integer variables are faster if they are in registers. **A** possible exception to this is the cost of calling a function that uses register variables; even here, the difference is not clear.

#### *s.* **Some Simple Loop Optimizations**

**If a** section of code accounts for a large percentage of the total run time of a program, chances are it includes loops. In this section, we investigate some simple transformations that may be applied to speed up the execution time of loops. The programs are not necessarily of intrinsic interest, but we hope to illustrate the kinds of transformations that can be useful.

We started with this code to find the sum of twice the elements in an array  $x$  of ARRSIZE  $( = 100,000)$  ints:

**sum 30;** for  $(i = 0; i < ARRSIZE; i++)$ **sum e= 2\*x[i];**

TATAN TANGGUNA DALAM

This loop executes in **810** microseconds. The code generated is the same whether we use a forloop, a while-loop, or a do-while loop, and where we place the increment operation, so we didn't test such variants further.

We don't need to double each element: we can sum the array elements and double the result.

```
sum a 0;
for (i = 0; i < ARRSIZE; i++)sum + x[i];sum *a 2;
```
This simple change cuts the run time down to **590** ms, saving **27%** of the run time. This is an example of moving code out of loops.

Next we wrote the loop in terms of pointers rather than array accesses:

```
sum-= 0;
hi = x + ARRSIZE;for (p = x; p < hi; p + )
     Sum += *p;
sum *= 2;
```
This loop executes in **660 ms.**

The increase may surprise readers who expect programs that use pointers to be faster than those that use arrays, but the explanation is almost as simple as the remedy. The for-statement on the array index is compiled into a very fast loop instruction\*, which increments **by** one and tests whether to jump back to the loop start. The version with pointers is not compiled into such a fast instruction. We can improve matters, however, **by** declaring variable sum and the loop variables (i in the array version, high and **p** in the pointer version) to be register variables. The corresponding timings for the three programs above are **620 ms.** 410 ms, and **320** *ms.* In other words, placing loop variables in registers is important to speeding execution, especially if the loop variables are pointers.

For our next example, we chose the problem of calculating the minimum and maximum elements of an array. We filled the array with random numbers, wrote two simple two-argument functions, Max and Min, and **wrote** the code this way:

```
big = small = x[0];for (i = 1; i < ARRSIZE; i < ++)big = Max(big, x[i]);
for (i = 1; i < ARRSIZE; i \leftrightarrow jsmall. * Min(smal1, x[i]);
```
**All** of i, big and **small** are declared to be register variables, in light of our experience above. This code requires **5** seconds to execute. (Note: **ARRSIZE** is still **100,000.)**

Since the timing table in the appendix suggests that it costs a lot to call a function that does only a little, we defined Max and Min as macros:

 $\# \text{define}$   $\text{Max}(x, y)$   $((x)>(y)?(x) :(y))$ #define  $Min(x,y)$   $((x) < (y) ? (x) : (y))$ 

' **,** *-'* m **'l " .** .. ". *"* .:'I .**"** . . . .. **,** . . **, "** - **- . . . . ' - <sup>l</sup> <sup>i</sup> <sup>t</sup> <sup>i</sup> '**

(Note that this is dangerous if the arguments to Max and **Min** are themselves operations with side effects, as they would be if they involved, say, increment or decrement operators.) This simple change reduced the cost of the loop to **1600 ms,** saving a factor of more than three.

**<sup>~</sup><sup>=</sup>** <sup>d</sup> ' ' ' **' <sup>i</sup> ' '**

 $\mathcal{L}^{\text{max}}_{\text{max}}$ 

<sup>\*</sup> the **VAX** aoblss instruction

Even this, however, does more work than necessary: big and small are always assigned a value, even if that value is their old value. So we rewrote the code with the evaluations of **Max** and **Min** in-line:

```
big = small = x(0);for (i = 1; i < ARRSIZE; i++)if (x[i] • big)
          big \bullet x[i];
for (i = 1; i < ARRSIZE; i +if (x(i) < small)small = x[il;
```
This loop requires **1100** ms for execution.

**Fusing** the two loops is an obvious way to avoid incurring the overhead of the **loop** twice.

```
big = small = x(0);for (i * 1; i < ARRSIZE; i ++) {
     if (x[i] > big)big = x[i];if (x[i] < small)small = x[i];\lambda
```
This loop takes only 840 **ms:** we've broken the one second barrier.

The loop body refers to  $\mathbf{x}[i]$  two or three times. If we put the value of  $\mathbf{x}[i]$  into a register variable t, then we can save a couple of array references at the cost of an assignment.

```
big = small = x(0);for (i = 1; i < ARRSIZE; i +) {
     t = x[i];if (t . big)
           big a t;
     if (t < small)small. \pm t;
\mathbf{I}
```
This loop requires 740 **ms.**

*,....... '-.,* .... , *.. .*;. **:.--:.** .... **. ;.....4=,..-,,..-. ,.J.--.--,,**

 $\ddot{\phantom{0}}$ 

Having written the maximum and minimum calculations in line and fused the loops, we can write the algorithm so it tests pairs of elements against the current maximum and minimum values. **(If** ARRIZZ were odd we could just set big and **small** to the value of **x[O1** and start the loop with ± **set** to one.)

```
if (x[0] < x[1]) {
     big = x[1];small = X[O1;
} else
     big a x[O];
     small = x[1];\mathbf{I}for (i = 2; i < ARRSIZE; i++) {
     t = x[i];<br>s = x[++i];if (s - t)
           if (s ' small)
                 small a S;
           if (t > big)big - t;
     } else {
           if (t < small)small=t;
           if (a ; big)
                big - s;
     \mathbf{I}Ÿ
```
The execution time of this loop is **590 ms.**

Following a suggestion of John Reiser's (private communication], we rearranged the loop to count down to zero:

```
if (x[ARRSIZE-1] < x[ARRSIZE-2])big a x[ARRSIZE-2];
                                    small - x(ARRSIZE-1J;
                               . else (
                                    big = x[ARRSIZE-1];small a xIARRSIZE-2];
                               I
                               for (i = \text{ARRSIZE}-3; -1 > 0; ) {
t = x[i];<br>s = x(--i);if (s < t) \langle.
                                         if (s < small)small = s;
                                         if (t > big)
                                              big = t;. else {
                                         if (t < small)small a t;
                                         if (a 3. big)
                                              big = s;\mathbf{I}\lambda
```
This loop **takes** only **520 ms.\***

**,\*.**

Finally, we tried replacing the array references **by** pointer operations:

 $\mathcal{L}_{\text{max}}$ 

<u> A CAMA TAMPATAN TAMPANG PA</u>

**It is compilhd into the VAX bobeq instruction instead of an aoblas.**

```
if (x[0] < x[1]) {
                                    big = x[1];small = x(0);3 } else (
                                    big = x[0];small = x[l];
                               high = x + ARRSIZE;for (p - x+2; p < high; p ++) j
                                    p t *p;
                                    s = *+p;if (t > s) {
                                         if (t • big)
                                              big a t;
                                         if (s < small)
                                              small s s;
                                    } else {
                                         if (s > big)big = s;if (t < small)
                                              small a t;
                                    \overline{ }\lambda
```
(The counting down technique mentioned above is special only when counting down to zero, **so** we didn't use it here.) The execution time of this loop **is** 460 **ms.**

**-7-**

i e se

Summary Table

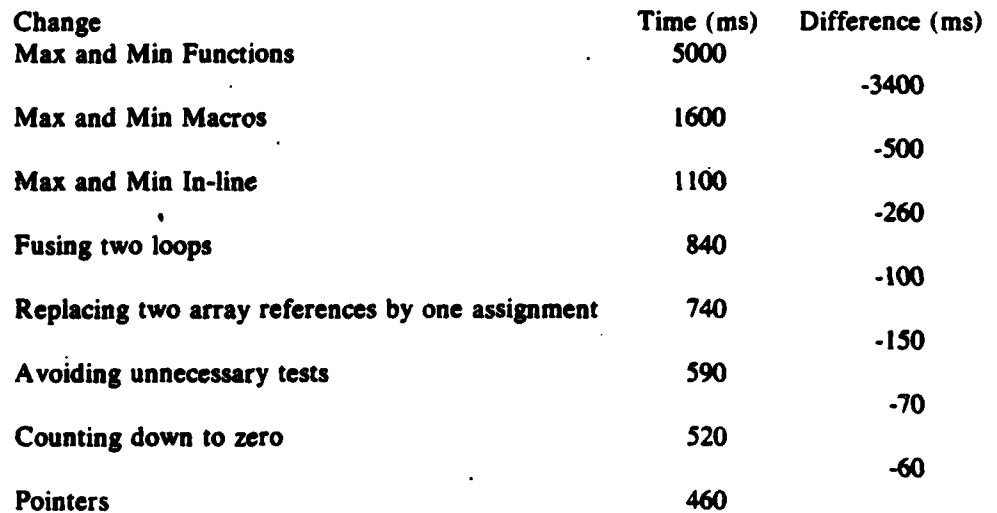

In this section we examined mostly machine-independent program transformations--- moving code out of loops, combining nearby loops, rewriting calls in line, and eliminating common subexpressions. These modifications saved a factor of more than **7 in** the max/min example. Only after all these improvements did we perform the machine dependent modifications of reversing the direction of the loop and performing array operations using pointers.

#### **6.** Searching

**,7\_1**

۰.

K W

In this section, we tried to speed up two kinds of searching in a sorted table. The table contained **5,000** elements, and the costs we report are for the execution of a loop that searched for each element once.

**;:": :: ::" :;:: :: .: :: :: ::::: :::: : .:- . ::: . ::: .:: :- . : : ": . ::.: : : -:: , : . :. ,: : : i :,,ii**

First we examined a sequential search routine.

```
seql (x, v, n)
register VECTYPE x;
VECTYPE v[];
register int n;
\sqrt{2}register int i;
     for (i = 0; i < n & v[i] := x; i++)if (i \neq n)return (-1);
     else
           return (i);
\lambda
```
والمستور والمتعارف والمتعارف والمستور والمتعارف والمتعارف والمتعارف

\*1

This routine took **55** seconds of user time and **190** ms of system time to find each element of the table once.

The first transformation we made would **be** valuable on unsorted tables as well: store the value being sought at the end of the table, making the bounds check on **i** unnecessary: (Note that array  $v$  should have room for  $n+1$  elements.)

```
seq2 (x, v, n)
register VECTYPE x;
VECrYPE v[];
register int n;
Ŧ
     register int i;
     v[n] a x;
     for (i = 0; v[i] := x; i++)if (i 33 n)
          return (-1);
     else.
          return (i);
\lambda
```
This simple change cut the user time. down to **50** seconds, and the system time down to **170** ms. Finally, we created a pointer version of the sequential search routine.

```
seq3 (X, V, n)
register VECTYPE x;
VECTYPE v[];
register int n;
{
      register VECTYPE *cur, *high;
     high \cdot \cdot \cdot n;
      *high x;
      for (cur = v; *cur := x; cur \leftrightarrow)if (cur as high)
      aloreturn (-1); else
           return (((unsigned) cur - (unsigned) v)/(sizeof (VECTYPE))};
\mathbf{r}
```
This version required only 36 seconas  $\alpha^c$  *iset*. me and 120 ms of system time.

We turned our attention to binary search, starting with this recursive version:

나는 사람이 나는 사람들은 사람들이 나서 나가고 있다. 나는 사람들이 다녀

```
bini (x, v, lo, hi)
register VECTYPE x;
VECTYPE v(J1;
register int lo, hi;
\overline{ }register mid;
     if (lo hi)
          return (-1);
     mid = (lo + hi)/2;if (x < v[\text{mid}])return (bini (x, v, lo, mid-i));
     else if (x > v(\text{mid}))return (binl (x, v, mid+1, hi));
     else
          return (mid);
```
<u>המערכת המודיעה המערכת המודיעה המערכת ה</u>

 $\mathbf{I}$ 

The loop using this search, still finding each element once, executes in 2.7 seconds. The system<br>time is once again negligible. Notice that this change of algorithm gave better than a factor of 12<br>improvement in running ti dependent techniques that are the subject of this paper.

We rewrote the recursive version as an iterative program:

```
bin2 (x, v, n)
VECTYPE x, v[];
int n;
\mathbf{f}register int low, high, mid;
       low = 0;
      high = n - 1;<br>while (low \leq high) {
             mid = (\text{low} + \text{high})/2;if (x < v(\text{mid}))high * mid -1;
             else if (x > v(\text{mid}))low = mid + 1;
             else return (mid);
      }
      return (-1);
\overline{\phantom{a}}
```
**.K** . . . . . .

This search requires only **.1** seconds, so we saved almost **60%** of the execution time.

Following a suggestion of Satish Desai [private communication), we replaced division **by** two **by** a right shift **by** one. This is valid because the index into the **array** cannot become negative.

 $-9-$ 

```
bin3 (x, v, n)
VECTYPE x, v[ 1;
int n;
\left\{ \right.register int low, high, mid;
      low a 0;
      high = n - 1;
      while (low <= high) {
            mid = (low + high) \rightarrow 1;if (x < v[\text{mid}])high = mid - 1;
            else if (x > v[\text{mid}])low = mid + 1;else return (mid);
      Þ
      return (-1);
\mathbf{I}
```
**Automobile** 

**4**

This change decreased the loop execution time to **700 ms,** saving almost 40% of the run time. Notice that this implies that the division took almost half the time in the earlier loop.

Changing to pointers worked well in the past, so we tried it here:

```
bin4 (x, v, n)
register VECTYPE x, v[];
int n;
{
     register VECTYPE *low, *high, *mid;
     low = &v[OJ;
     high = dv(n-1);
     while (\text{low} \leq \text{high})mid = (VECTP E * ) ((((usingned) low + (unsigned) high) >> 1) & ((-0)^{2})if (x < *mid)high = --mid;else if (x > *mid)
                low = +mid;else return (((unsigned) mid - (unsigned) &v[0])/(sizeof (VECTYPE)));
     I
     return (-1);
\lambda
```
The search loop now takes **870 ms,** so we have made the execution time greater **by** changing array operations to pointer operations. Since this code is also harder to understand. it is not worth mak-

 $\mathcal{L}_\text{c}$  , and  $\mathcal{L}_\text{c}$  , and  $\mathcal{L}_\text{c}$  , and  $\mathcal{L}_\text{c}$  , and  $\mathcal{L}_\text{c}$ 

ing this change to one's search routine.

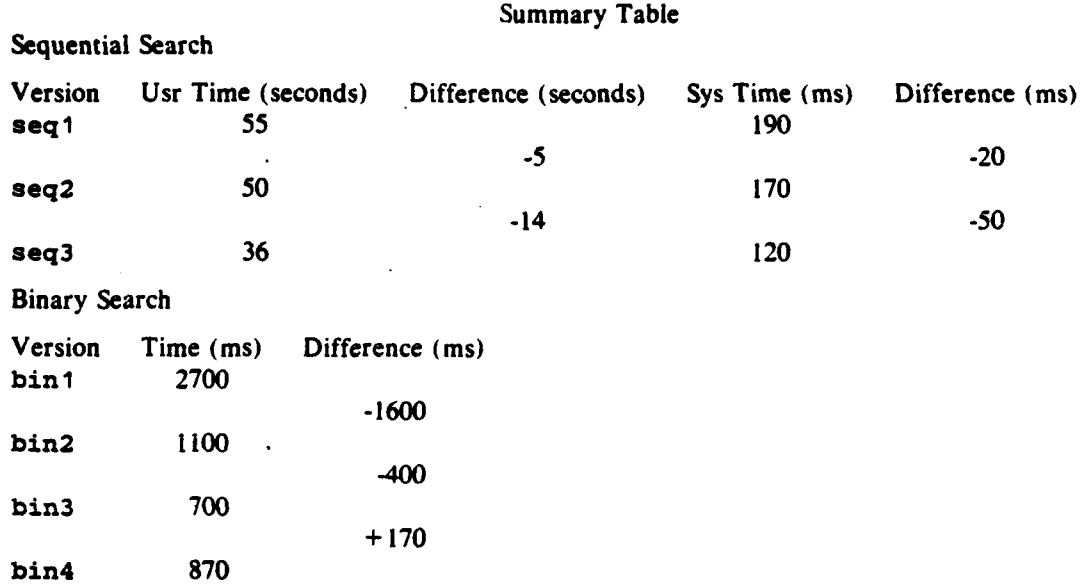

These measurements also tell us when it becomes worthwhile to consider using binary search on a sorted table. Say the average sequential search for an element requires looking at  $c<sub>1</sub>n$  table elements, and the average binary search requires  $c_2 \log_2 n$  table accesses. Using the fastest times above for sequential and binary search, we find that  $c_1=7.3$  and  $c_2=5.7$ . The equation  $c_1n = c_2 \log_2 n$  is satisfied when *n* is around 40, so we should use sequential search unless the table will be larger than that.

#### **7. Input/Output Operations**

Kernighan and Plauger[4l have noted that most programs spend most of their time in input and output. Almost all programs should start out their lives using the standard. package for input/output operations (see manual page *stdio(3))*. If the program is worth speeding up, and input/output proves to be the bottleneck, some of the techniques reviewed herein may help. We investigated two common operations—counting the lines in a file and copying a file--to see what kinds of improvements could be obtained **by** replacing calls that rely on *stdio.h* **by** systemdependent functions.

We used the file /usr/dict/words (more than **201.000** bytes on our system), arranged into lines of about eighty characters, as input to each version of line-counting function. The first version simply checks each character to determine whether it is a newline:

6,.

```
lncnt1()register FILE *infile;
char c;
int numlines;
     if (! (infile = fopen (FILENAME, "r")) )exit (1);
    numlines = 0;
     while ((c = getc(intile)) := EOF) {
          if (c == '\nl)
               numlines +;
     fclose (infile) ;
     return (numlines);
```
234 343 243 353

 $\overline{\phantom{a}}$ 

This function took an average of **590** ms of system time and **1980** ms of user time to count the lines in our modified version of /usr/dict/words.

Variations of this program that put numlines in a register, that used functions fgets **()** or fread( **),** or that placed sentinel newlines at the end of the buffer either took more time or made little difference in performance.

Al Aho [private communication] suggested that we use the system function read(). (See the manual page for  $read(2)$ .)

```
lncnt2()
\mathbf{r} and \mathbf{r} and \mathbf{r} and \mathbf{r}register int infile;
                           register int numlines, i, numchars;
                                  if (\text{\\finite} = \text{open} (\text{FILENAME}, 0)))exit(1);nualines = 0;
                                  while ((\text{numcharges} = \text{read} (\text{infile}, \text{buf}, \text{BUFFSIZE})) > 0)for (i = 0; i < numchars; i \leftrightarrow jif (buf[i] == ' \n\infty')nualines .*;
                                         )
                                  close (infile);
                                  return (numlines);
                           \mathbf{I}
```
This function takes **580** ms system time and only **990** ms user time.

 $\mathcal{L}$ 

**I**

Using a sentinel newline at the end of the buffer reduces this to **550** ms system time and **700** ms user time.

아버지는 아이는 아이가 나서 아니 아니의 아버지의 아내다

```
lncnt3()
-1
. register int infile;
register int numlines, i, numchars;
      if (! (infile = open (FILENAME, 0)))exit( 1);
     numlines a 0;
     do {.
            nunmchars = read (infile, buf, BUFSIZE);
            buf{numchars+1} = '\n\times;
            for (i = 0; i \leq \text{numchars}; i \leftrightarrow)for ( ; buf[i] != '\n\lambdan'; i \leftrightarrow)
            numlines ++; - }
            -- numlines;
      } while (numchars s= BUFSIZE);
      close (infile);
      return (numlines);
\mathbf{I}
```
Having examined the relative merits of different means of input, we turned our attention to a program that copies its input to its output. Our first copy function used getc **()** and putc **(:**

```
copyl ()
register FILE *infile;
char c;
     if (!(infile = fopen (FILENAME, "r")))
          exit (1);
     while ((c = getc(intile)) := EOF)putc(c,outflds);
     fclose (infile);
\mathbf{I}
```
This function took 740 ms system time and **3** seconds-user time to copy /usr/dict/words.

Writing this function using fgets () and fputs or fread () and fwrite made it take more time. Using the system functions read( **)** and write **()** improved the performance to **<sup>660</sup>** ms system time and a negligible amount of user time:

```
copy2()
\mathbf{f}register int infile;
register numchars;
     if (\text{indile = open (FILENAME, 0)))}exit(1);while ((numchars a read (infile, buf, BUFSIZE)) , 0)
           write (outbfds, buf, numchars);
     close (infile);
\mathbf{r}
```
We have **seen** that the functions provided **by** stdio.h are hard to improve on without resorting to system calls. Several of our "improvements" actually resulted in longer run time for programs. This illustrates well the importance of monitoring to **be** certain that changes represent improvements.

#### **8.** Observations

In Section 5 we squeezed a factor of two out of the summation loop, and improved the maximum and minimum finder by a factor of ten. The later changes—like counting down instead of up and switching to pointers--are obviously system-dependent. It is harder, though, to decide whether the earlier steps were changes in algorithm or system-independent changes. Was moving the multiplication **by** two out of the loop at the beginning of Section 5 a change in algorithm or a change in coding? What kind of modification was the elimination of an unnecessary test in the second problem?

Programs are not made faster in one step. In the maximum and minimum finder, the fused loop (fourth step) was six times better than the program we started with. For many applications it would be enough to improve the performance of a much-used function **by** a factor of six, especially because the code at this stage remains clear. But we know that if we needed to, we could get almost another factor of two improvement **by** making more complicated, less portable, changes.

**A** clearly algorithmic change was the switch from sequential to binary search in Section **6.** The slowest binary search is almost fifteen times faster than the fastest sequential search. But the fastest binary search is another factor of four better. It involves a system-dependent bit operation, but it is much clearer than the pointer version (which turned out to be slower). Nevertheless, the fast sequential search algorithm could be useful for searching short sorted lists, as the discussion at the end of the section suggests.

With regard to Section 7 we note that the superior speed of read( **)** and write **C)** over the functions in atdio .h has not **led** us to rewrite all of our programs using them. The system calls are less convenient to use since they do not scan the input or format the output. But if we were writing a program where performance was critical and input/output was a bottleneck, we would certainly consider using them.

We end as we began, with a warning that language- and machine-specific changes to programs are not for universal, or even wide, application. It is much more important that programs be clear so that they can be understood and modified. But when program speed is an issue, there are many ways to find out where the time is being spent and how to reduce it.

#### **9. Remarks**

These tests are arranged so that others can take them and run them on their own machines. Please let us know if you would like a copy.

Thanks to Andy Koenig for letting us use rabbit alone for about two days before letting other users on.

Thanks also to **Al** Aho, Brian Kernighan, and Tom Szymanski for their comments on drafts of this paper.

#### **10. References**

**TAN TAN** 

*..* .. . . . .. . . .

- 1. *UNIX Programmer's Manual*, University of California, Berkeley (1981). Seventh edition. Vir**tual VAX-I I** version. 4.1 **BSD.**
- 2. Jon Louis Bentley, *Writing Efficient Programs,* Prentice-Hall **(1982).**
- **3.** Brian W. Kernighan and Dennis M. Ritchie, *The C Programming Language,* Prentice-Hall **(1978).**
- 4. Brian W. Kernighan and P. **J.** Plauger, *Software Tools in Pascal,* Addison-Wesley **(1981).**
- **5.** P. **J.** Weinberger, *Dynamic statement counting: a manual for users and owners.* **Bell** Laboratories **(1982).**

#### **Appendix 1. Timings of Primitive Operations on a VAX 11/780**

There are so many combinations of kinds of variables and operators that we wrote a program to generate this part of the tests. The workhorse of the tests is a macro:

```
repeat
          10 times \{record times on usr and sys clocks
execute the statement of interest 100,000 times
record time elapsed since last look at clocks
\mathbf{I}
```
Thus, we get ten measurements of how long it takes to do some primitive operation 100,000 times. The numbers we report below represent the average of these ten measurements. In every case, the system time was negligible—no more than two ticks—so we will say no more about it in this section.

Each column of this table is headed by a variable type, which may be one of six C types: char, short, int, register int (Rint), float, double. The entry in the left column describes the operation that was timed. Lower case letters in the left column denote different variables of the type named at the top of the corresponding column. Upper case letters denote variables of a particular type, usually I for integer.

Here are the timings in milliseconds for tests compiled and optimized under Berkeley UNIX version 4.1 and run on a VAX 11/780 with floating-point accelerator.

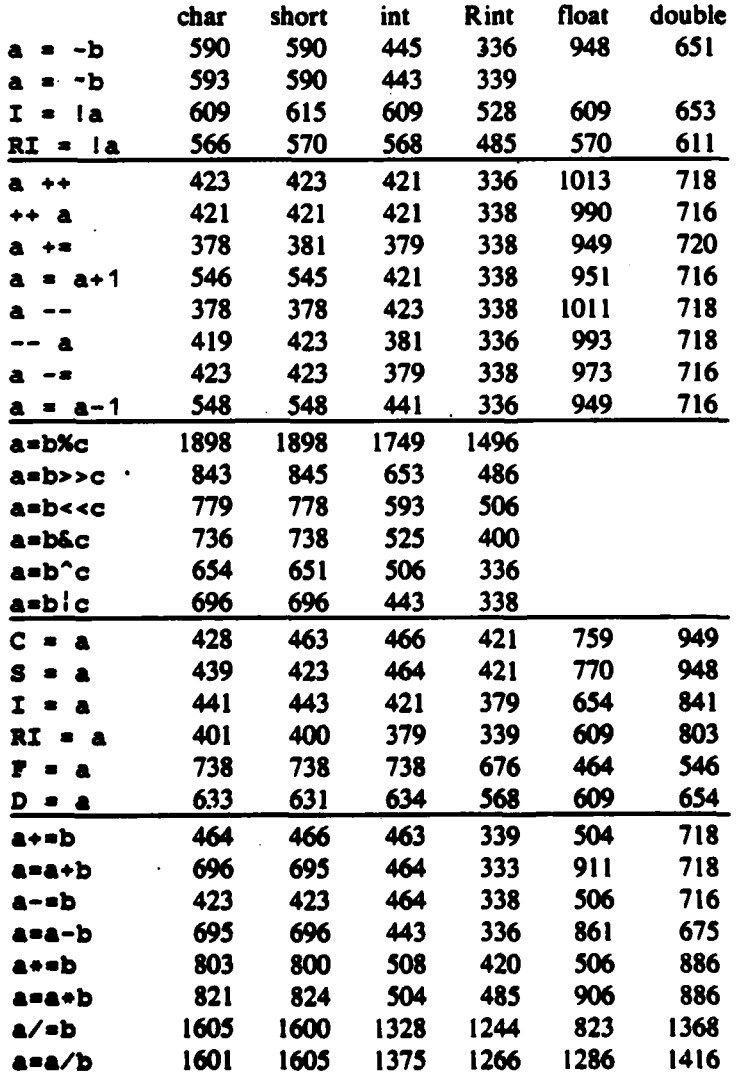

الرائدين أأجرد

정부 정부 정보

 $\mathcal{L}_{\mathcal{A}}$ 

 $\mathcal{L}^{\text{max}}$  ,  $\mathcal{L}^{\text{max}}$ 

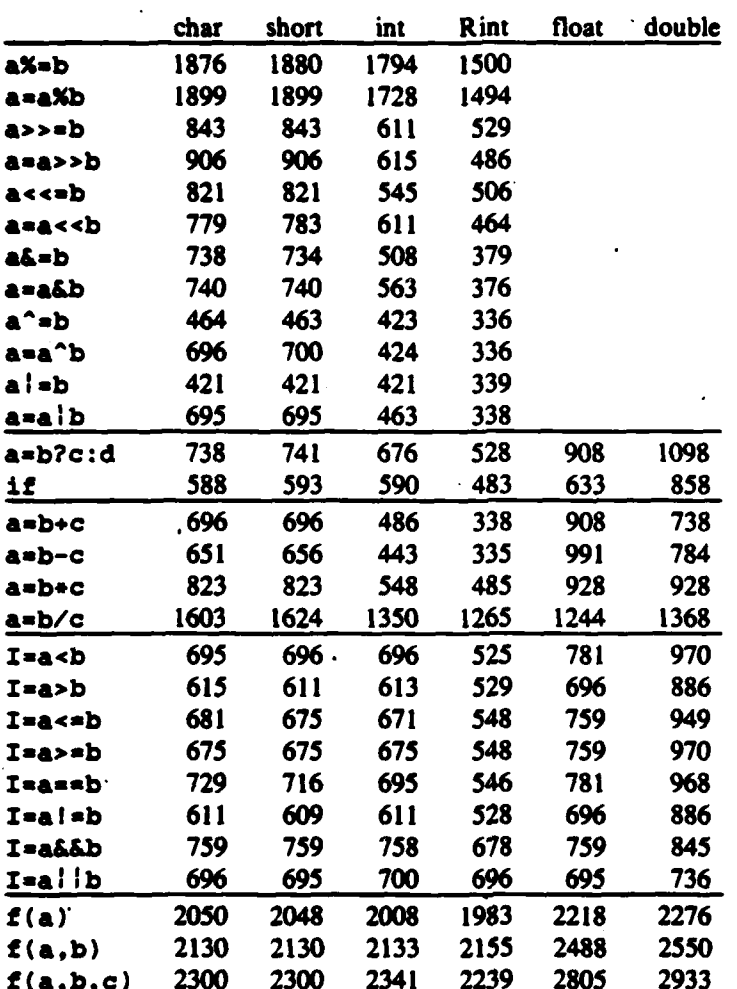

(論語には)

In all cases  $f()$  is the empty function. One hundred thousand calls on the empty function with no parameters takes 1941 ms.

 $-17-$ 

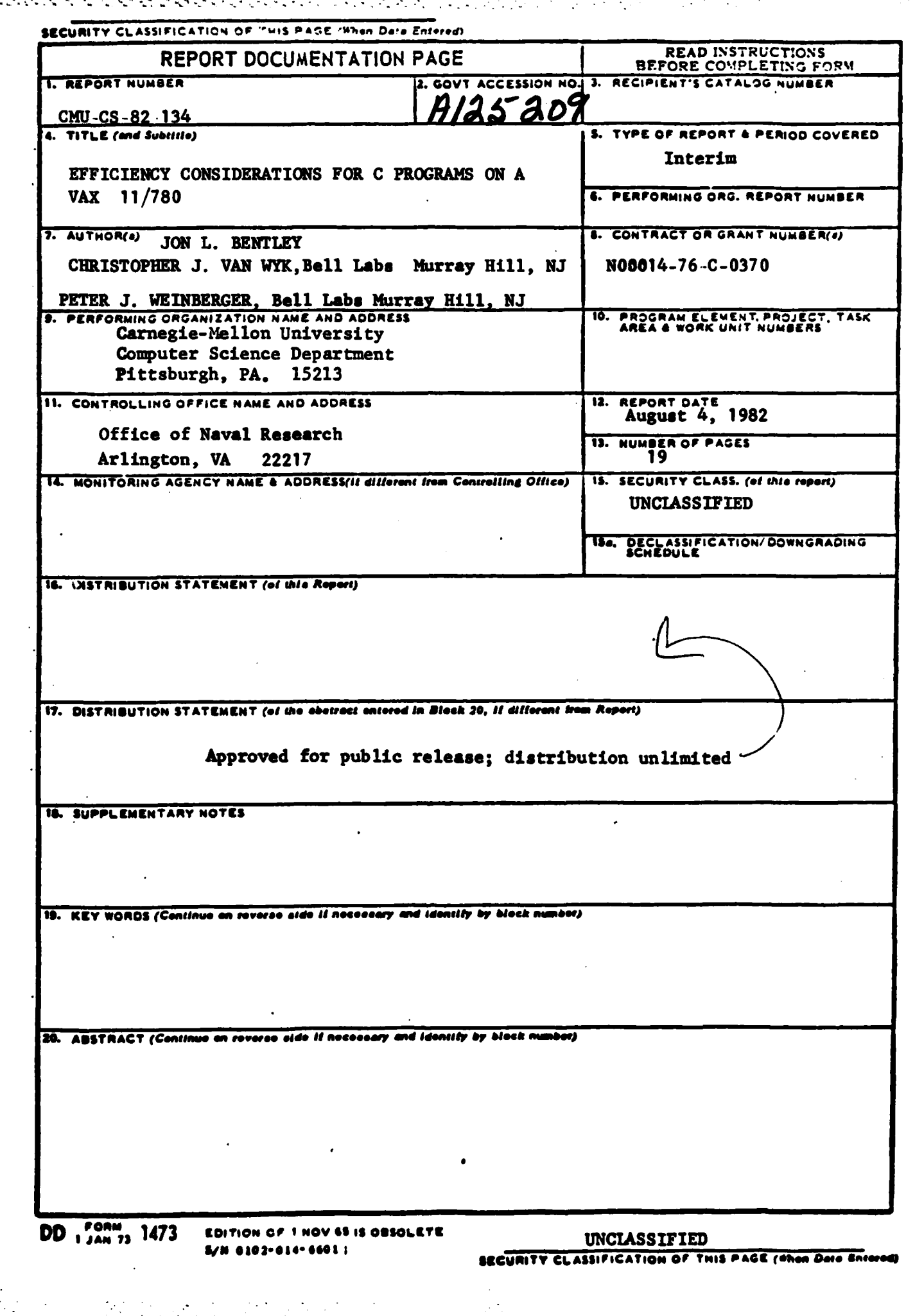

「そのこの「そのこのことになる」ということには、「そのことには、そのことによっていることになる」ということによっていることには、「そのことには、そのことには、「そのこのことになる」ということには、「そ

**COLLECTIVE DESCRIPTION OF A REPORT** 

ľ